Escal > Noisettes > Les membres > **Sur le web**

## **Sur le web**

jeudi 5 mars 2009, par [Jean Christophe Villeneuve](https://escal.edu.ac-lyon.fr/spip/spip.php?auteur1)

Une noisette pour afficher le titre des derniers articles de vos sites préférés.

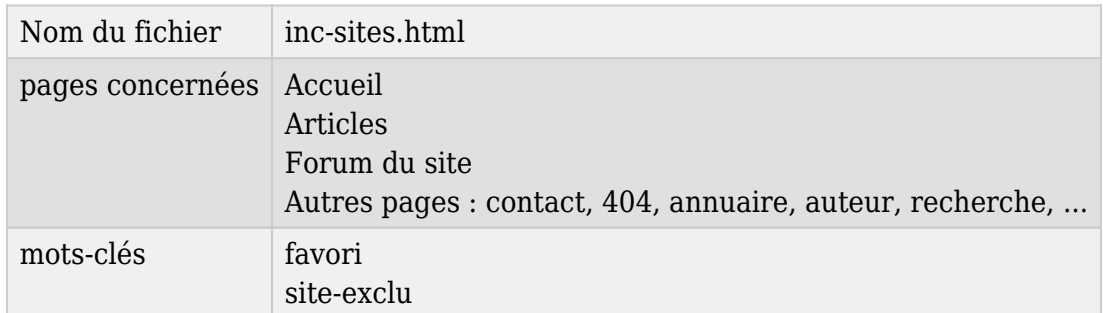

## Sur le web

Ici vous pouvez afficher les sites référencés ou syndiqués sur votre propre site.

En l'état, elle affichera les 5 derniers sites référencés avec les 5 derniers articles pour chacun d'eux.

Tout ça avec des liens vers les sites et vers les articles, bien sur.

Dans la page de configuration d'Escal "Paramétrage des blocs latéraux" → "Titres et contenus", vous pouvez choisir :

- le titre de la noisette
- le nombre de sites
- le choix de tous les sites référencés ou seulement ceux qui sont syndiqués
- le nombre d'articles par sites (s'ils sont syndiqués bien sûr)

Les sites avec le mot-clé **site-exclu** ne seront pas pris en compte.

On peut aussi exclure les sites avec le mot-clé **favori** puisque déjà présents dans la noisette [Sites favoris](https://escal.edu.ac-lyon.fr/spip/spip.php?article181) si vous l'utilisez.